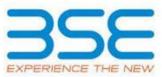

|    | XBRL Excel Utility                    |
|----|---------------------------------------|
| 1. | Overview                              |
| 2. | Before you begin                      |
| 3. | Index                                 |
| 4. | Import XBRL file                      |
| 5. | Steps for filing Shareholding Pattern |
| 6. | Fill up the Shareholding Pattern      |

#### **1. Overview**

The excel utility can be used for creating the XBRL/XML file for efiling of shareholding pattern.

Shareholding pattern XBRL filling consists of two processes. Firstly generation of XBRL/XML file of the Shareholding pattern, and upload of generated XBRL/XML file to BSE Listing Center.

## 2. Before you begin

1. The version of Microsoft Excel in your system should be Microsoft Office Excel 2007 and above.

2. The system should have a file compression software to unzip excel utility file.

3. Make sure that you have downloaded the latest Excel Utility from BSE Website to your local system.

4. Make sure that you have downloaded the Chrome Browser to view report generated from Excel utility

5. Please enable the Macros (if disabled) as per instructions given in manual, so that all the functionalities of Excel Utility works fine. Please first go through Enable Macro - Manual attached with zip file.

|   | 3. Index                                     |                      |  |  |  |  |  |  |  |  |  |
|---|----------------------------------------------|----------------------|--|--|--|--|--|--|--|--|--|
| 1 | Details of general information about company | <u>General Info</u>  |  |  |  |  |  |  |  |  |  |
| 2 | Declaration                                  | Declaration          |  |  |  |  |  |  |  |  |  |
| 3 | Summary                                      | <u>Summary</u>       |  |  |  |  |  |  |  |  |  |
| 4 | Shareholding Pattern                         | Shareholding Pattern |  |  |  |  |  |  |  |  |  |

#### 4. Import XBRL file

1. Now you can import and view previously generated XBRL files by clicking Import XBRL button on Genenral information sheet.

### **5. Steps for Filing Shareholding Pattern**

I. Fill up the data: Navigate to each field of every section in the sheet to provide applicable data in correct format. (Formats will get reflected while filling data.)

- Use paste special command to paste data from other sheet.

II. Validating Sheets: Click on the "Validate " button to ensure that the sheet has been properly filled and also data has been furnished in proper format. If there are some errors on the sheet, excel utility will prompt you about the same.

III. Validate All Sheets: Click on the "Home" button. And then click on "Validate All Sheet" button to ensure that all sheets has been properly filled and validated successfully. If there are some errors on the sheet, excel utility will prompt you about the same and stop validation at the same time. After correction, once again follow the same procedure to validate all sheets.

Excel Utility will not allow you to generate XBRL/XML until you rectify all errors.

IV. Generate XML : Excel Utility will not allow you to generate XBRL/XML unless successful validation of all sheet is completed. Now click on 'Generate XML'' to generate XBRL/XML file. - Save the XBRL/XML file in your desired folder in local system.

V. Generate Report : Excel Utility will allow you to generate Report. Now click on 'Generate Report'' to generate html report.

- Save the HTML Report file in your desired folder in local system.
- To view HTML Report open "Chrome Web Browser" .
- To print report in PDF Format, Click on print button and save as PDF.

VI. Upload XML file to BSE Listing Center: For uploading the XBRL/XML file generated through Utility, login to BSE Listing Center and upload generated xml file. On Upload screen provide the required information and browse to select XML file and submit the XML.

|  | 6. | Fill | up | the | Share | hold | ling | Pattern |
|--|----|------|----|-----|-------|------|------|---------|
|--|----|------|----|-----|-------|------|------|---------|

1. Cells with red fonts indicate mandatory fields.

2. If mandatory field is left empty, then Utility will not allow you to proceed further for generating XML.

(

3. You are not allowed to enter data in the Grey Cells.

4. If fields are not applicable to your company then leave it blank. Do not insert Zero unless it is a mandatory field.

5. Data provided must be in correct format, otherwise Utility will not allow you to proceed further for generating XML.

6. Adding new rows: Sections such as Promoters details allow you to enter as much data in a tabular form. You can Click on "Add" to add more rows.

7. Deleting rows: Rows that has been added can be removed by clicking the button "Delete". A popup will ask you to provide the range of rows you want to delete.

8. Select data from "Dropdown list" wherever applicable.

9. Adding Notes: Click on "Add Notes" button to add notes

# Home

Validate Import XML

| General information about company                                                          |                               |
|--------------------------------------------------------------------------------------------|-------------------------------|
| Scrip code                                                                                 | 526085                        |
| NSE Symbol                                                                                 | NA                            |
| MSEI Symbol                                                                                | NA                            |
| ISIN                                                                                       | INE01M801019                  |
| Name of the company                                                                        | SAGAR TOURIST RESORTS LIMITED |
| Whether company is SME                                                                     | Sheet1!A1:G15                 |
| Class of Security                                                                          | Equity Shares                 |
| Type of report                                                                             | Quarterly                     |
| Quarter Ended / Half year ended/Date of Report (For Prelisting / Allotment)                | 31-12-2021                    |
| Date of allotment / extinguishment (in case Capital Restructuring selected) / Listing Date |                               |
| Shareholding pattern filed under                                                           | Regulation 31 (1) (b)         |
| Whether the listed entity is Public Sector Undertaking (PSU)?                              | No                            |

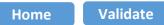

| Sr. No. | Particular                                                                             | Yes/No | Promoter and<br>Promoter Group | Public shareholder | Non Promoter- Non<br>Public |
|---------|----------------------------------------------------------------------------------------|--------|--------------------------------|--------------------|-----------------------------|
| 1       | Whether the Listed Entity has issued any partly paid up shares?                        | No     | No                             | No                 | No                          |
| 2       | Whether the Listed Entity has issued any Convertible Securities ?                      | No     | No                             | No                 | No                          |
| 3       | Whether the Listed Entity has issued any Warrants ?                                    | No     | No                             | No                 | No                          |
| 4       | Whether the Listed Entity has any shares against which depository receipts are issued? | No     | No                             | No                 | No                          |
| 5       | Whether the Listed Entity has any shares in locked-in?                                 | No     | No                             | No                 | No                          |
| 6       | Whether any shares held by promoters are pledge or otherwise encumbered?               | No     | No                             |                    |                             |
| 7       | Whether company has equity shares with differential voting rights?                     | No     | No                             | No                 | No                          |
| 8       | Whether the listed entity has any significant beneficial owner?                        | No     |                                |                    |                             |

| Table I             | able I - Summary Statement holding of specified securities                                                        |                           |                                                       |                                    |        |                              |                                                                                                    |                   |                      |                   |                            |                      |                                                          |                           |                                                                                                    |                     |                                          |                                |                                       |                                              |
|---------------------|----------------------------------------------------------------------------------------------------|---------------------------|-------------------------------------------------------|------------------------------------|--------|------------------------------|----------------------------------------------------------------------------------------------------|-------------------|----------------------|-------------------|----------------------------|----------------------|----------------------------------------------------------|---------------------------|----------------------------------------------------------------------------------------------------|---------------------|------------------------------------------|--------------------------------|---------------------------------------|----------------------------------------------|
| Note :              | Note : Data will be automatically populated from shareholding pattern sheet - Data Entry Restricted in this sheet |                           |                                                       |                                    |        |                              |                                                                                                    |                   |                      |                   |                            |                      |                                                          |                           |                                                                                                    |                     |                                          |                                |                                       |                                              |
|                     |                                                                                                    |                           |                                                       |                                    |        |                              |                                                                                                    | Number of Vot     | ting Rightsheld in   | n each class ofse | curities(IX)               | No. Of               |                                                          |                           |                                                                                                    | Number of Locked in |                                          | Number of Shares pledged or    |                                       |                                              |
| Categor<br>y<br>(I) |                                                                                                    | Nos. Of                   | No. of fully paid<br>up equity shares<br>held<br>(IV) | I naid-un I                        | shares | Total nos.<br>shares<br>held | Shareholding as a %<br>of total no. of<br>shares (calculated<br>as per SCRR, 1957)<br>(VIII)<br>As a % of (A+B+C2) | No o              | fVoting (XIV) Rights |                   |                            | Shares<br>Underlying | s No. of                                                 | Underlying<br>Outstanding | Shareholding , as a %<br>assuming full<br>conversion of                                                           | (XII)               |                                          | otherwise encumbered<br>(XIII) |                                       | Number of equity shares                      |
|                     | Category of shareholder<br>(II)                                                                                   | shareholder<br>s<br>(III) |                                                       | es<br>equity shares<br>held<br>(V) |        |                              |                                                                                                    | Class<br>eg:<br>X | Class<br>eg:y        | Total             | Total as a % of<br>(A+B+C) | ng                   | ng Outstandi<br>vertibl ng<br>e Warrants<br>urities (Xi) | securities and            | convertible securities<br>( as a percentage of<br>diluted share capital)<br>(XI)= (VII)+(X)<br>As a % of (A+B+C2) |                     | As a % of<br>total Shares<br>held<br>(b) | No.<br>(a)                     | As a % of total<br>Shares held<br>(b) | held in<br>dematerialized<br>l form<br>(XIV) |
| (A)                 | Promoter & Promoter Group                                                                                         | 27                        | 1497071                                               |                                    |        | 1497071                      | 47.81                                                                                                    | 1,497,071.00      |                      | 1497071.00        | 47.81                      |                      |                                                          |                           | 47.81                                                                                                    |                     |                                          |                                |                                       | 0                                            |
| (B)                 | Public                                                                                                    | 303                       | 1634329                                               |                                    |        | 1634329                      | 52.19                                                                                                    | 1634329.00        |                      | 1634329.00        | 52.19                      |                      |                                                          |                           | 52.19                                                                                                    |                     |                                          |                                |                                       | 351242                                       |
| (C)                 | Non Promoter- Non Public                                                                                          |                           |                                                       |                                    |        |                              |                                                                                                    |                   |                      |                   |                            |                      |                                                          |                           |                                                                                                    |                     |                                          |                                |                                       |                                              |
| (C1)                | Shares underlying DRs                                                                                             |                           |                                                       |                                    |        |                              |                                                                                                    |                   |                      |                   |                            |                      |                                                          |                           |                                                                                                    |                     |                                          |                                |                                       |                                              |
| (C2)                | Shares held by Employee Trusts                                                                                    |                           |                                                       |                                    |        |                              |                                                                                                    |                   |                      |                   |                            |                      |                                                          |                           |                                                                                                    |                     |                                          |                                |                                       |                                              |
|                     | Total                                                                                                    | 330                       | 3131400                                               |                                    |        | 3131400                      | 100                                                                                                    | 3131400.00        |                      | 3131400.00        | 100.00                     |                      |                                                          |                           | 100                                                                                                    |                     |                                          |                                |                                       | 351242                                       |

|            |                                                                                         | Number of Voting Rights held in each class |                                                    | each class of securitie                                | c(IY)                                                         |                                                     |                                                                                                    |                         | Number of Shares pledged or |                   |                                                 |                                                                                |                                                             |                                       |                                                                                  |                                                       |                                       |                                |                                       |                                                                    |
|------------|-----------------------------------------------------------------------------------------|--------------------------------------------|----------------------------------------------------|--------------------------------------------------------|---------------------------------------------------------------|-----------------------------------------------------|----------------------------------------------------------------------------------------------------|-------------------------|-----------------------------|-------------------|-------------------------------------------------|--------------------------------------------------------------------------------|-------------------------------------------------------------|---------------------------------------|----------------------------------------------------------------------------------|-------------------------------------------------------|---------------------------------------|--------------------------------|---------------------------------------|--------------------------------------------------------------------|
|            |                                                                                         |                                            |                                                    |                                                        |                                                               |                                                     |                                                                                                    |                         | of Voting (XIV)Rights       |                   | 5(17)                                           |                                                                                | No. of Shares<br>Underlying<br>Outstanding<br>Warrants (Xi) | Outstanding<br>convertible securities | Shareholding , as a %                                                            | Number of Locked in shares<br>eholding , as a % (XII) |                                       | otherwise encumbered<br>(XIII) |                                       |                                                                    |
| Sr.        | Category & Name<br>of the<br>Shareholders<br>(I)                                        | Nos. Of<br>shareholders<br>(III)           | No. of fully paid up<br>equity shares held<br>(IV) | No. Of Partly paid-<br>up equity shares<br>held<br>(V) | No. Of shares<br>underlying<br>Depository<br>Receipts<br>(VI) | Total nos. shares<br>held<br>(VII) = (IV)+(V)+ (VI) | Shareholding as a %<br>of total no. of<br>shares (calculated<br>as per SCRR, 1957)<br>(VIII)<br>As a % of (A+B+C2) | Class<br>eg:<br>X       | Class<br>eg:y               | Total             | Total as<br>a % of<br>Total<br>Voting<br>rights | No. Of Shares<br>Underlying<br>Outstanding<br>convertible<br>securities<br>(X) |                                                             |                                       | assuming full<br>conversion of<br>convertible securities (<br>as a percentage of | No.<br>(a)                                            | As a % of total<br>Shares held<br>(b) | ()<br>No.<br>(a)               | As a % of total<br>Shares held<br>(b) | Number of equity<br>shares held in<br>dematerialized form<br>(XIV) |
| Α          | Table II - Statement showing shareholding patt                                          | ern of the Prom                            | oter and Promoter                                  | Group                                                  |                                                               |                                                     |                                                                                                    |                         |                             |                   |                                                 |                                                                                |                                                             |                                       |                                                                                  |                                                       |                                       |                                |                                       | <b></b>                                                            |
| (1)        | idian                                                                                   |                                            |                                                    | Group                                                  |                                                               |                                                     |                                                                                                    |                         |                             |                   |                                                 |                                                                                |                                                             |                                       |                                                                                  |                                                       |                                       |                                |                                       |                                                                    |
| (a)        | Individuals/Hindu undivided Family                                                      | 21                                         | 1294081                                            |                                                        |                                                               | 1294081                                             | 41.33                                                                                                    | 1294081.00              |                             | 1294081           | 41.33                                           |                                                                                |                                                             |                                       | 41.33                                                                            |                                                       |                                       |                                |                                       | 0                                                                  |
| (b)        | Central Government/State Government(s)                                                  |                                            |                                                    |                                                        |                                                               |                                                     |                                                                                                    |                         |                             |                   |                                                 |                                                                                |                                                             |                                       |                                                                                  |                                                       |                                       |                                |                                       |                                                                    |
| (c)        | Financial Institutions/ Banks                                                           |                                            |                                                    |                                                        |                                                               |                                                     |                                                                                                    |                         |                             |                   |                                                 |                                                                                |                                                             |                                       |                                                                                  |                                                       |                                       |                                |                                       | ļ                                                                  |
| (d)        | Any Other (specify) Sub-Total (A)(1)                                                    | 26                                         | 177990<br>1472071                                  |                                                        |                                                               | 177990<br>1472071                                   |                                                                                                    |                         |                             | 177990<br>1472071 | 5.68 47.01                                      |                                                                                |                                                             |                                       | 5.68                                                                             |                                                       |                                       |                                |                                       | 0                                                                  |
| (2)        |                                                                                         | 20                                         | 14/20/1                                            |                                                        |                                                               | 14/20/1                                             | 47.01                                                                                                    | 1472071.00              |                             | 14/20/1           | 47.01                                           |                                                                                |                                                             |                                       | 47.01                                                                            |                                                       |                                       |                                |                                       |                                                                    |
| (a)        | Individuals (NonResident Individuals/ Foreign                                           | 1                                          | 25000                                              |                                                        |                                                               | 25000                                               |                                                                                                    |                         |                             | 25000             | 0.80                                            |                                                                                |                                                             |                                       |                                                                                  |                                                       |                                       |                                |                                       | 0                                                                  |
| (b)        | Individuals)<br>Government                                                              |                                            |                                                    |                                                        |                                                               |                                                     | 0.80                                                                                                    | 25000.00                |                             |                   |                                                 |                                                                                |                                                             |                                       | 0.80                                                                             |                                                       |                                       |                                |                                       | ĮĮ                                                                 |
| (c)        | Institutions                                                                            |                                            |                                                    |                                                        |                                                               |                                                     |                                                                                                    |                         |                             |                   |                                                 |                                                                                |                                                             |                                       |                                                                                  |                                                       |                                       |                                |                                       |                                                                    |
| (d)        | Foreign Portfolio Investor                                                              |                                            |                                                    |                                                        |                                                               |                                                     |                                                                                                    |                         |                             |                   |                                                 |                                                                                |                                                             |                                       |                                                                                  |                                                       |                                       |                                |                                       |                                                                    |
| (e)        | Any Other (specify)                                                                     |                                            |                                                    |                                                        |                                                               |                                                     |                                                                                                    |                         |                             |                   |                                                 |                                                                                |                                                             |                                       |                                                                                  |                                                       |                                       |                                |                                       |                                                                    |
|            | Sub-Total (A)(2)                                                                        | 1                                          | 25000                                              |                                                        |                                                               | 25000                                               | 0.80                                                                                                    | 25000.00                |                             | 25000             | 0.80                                            |                                                                                |                                                             |                                       | 0.80                                                                             |                                                       |                                       |                                |                                       | 0                                                                  |
|            | Total Shareholding of Promoter and Promoter Group<br>(A)=(A)(1)+(A)(2)                  |                                            | 1497071                                            |                                                        |                                                               | 1497071                                             | 47.81                                                                                                    | 1497071.00              |                             | 1497071           | 47.81                                           |                                                                                |                                                             |                                       | 47.81                                                                            |                                                       |                                       |                                |                                       | 0                                                                  |
|            | Details of Shares which remain unclaimed for Promoter                                   |                                            |                                                    |                                                        |                                                               |                                                     |                                                                                                    |                         |                             |                   |                                                 |                                                                                |                                                             |                                       |                                                                                  |                                                       | -II-                                  |                                |                                       |                                                                    |
|            | able III - Statement showing shareholding pattern<br>f the Public shareholder           |                                            |                                                    |                                                        |                                                               |                                                     |                                                                                                    | · ·                     |                             |                   |                                                 |                                                                                |                                                             |                                       |                                                                                  |                                                       |                                       |                                |                                       | · · · · · · · · · · · · · · · · · · ·                              |
|            |                                                                                         | Note : Kindly sh                           | low details of share                               | noiders naving mor                                     | re than one percen                                            | tage of total no of s                               | nares. Please refer s                                                                                              | software manual.        |                             |                   |                                                 |                                                                                |                                                             |                                       |                                                                                  |                                                       |                                       |                                |                                       |                                                                    |
| (1)<br>(a) | Institutions Mutual Funds                                                               |                                            | 1                                                  | 1                                                      |                                                               | 1                                                   |                                                                                                    |                         |                             |                   |                                                 |                                                                                | 1                                                           |                                       |                                                                                  |                                                       |                                       |                                |                                       |                                                                    |
| (a)<br>(b) | Venture Capital Funds                                                                   |                                            |                                                    |                                                        |                                                               |                                                     |                                                                                                    |                         |                             |                   |                                                 |                                                                                |                                                             |                                       |                                                                                  |                                                       |                                       |                                |                                       |                                                                    |
| (c)        | Alternate Investment Funds                                                              |                                            |                                                    |                                                        |                                                               |                                                     |                                                                                                    |                         |                             |                   |                                                 |                                                                                |                                                             |                                       |                                                                                  |                                                       |                                       |                                |                                       |                                                                    |
| (d)        | Foreign Venture Capital Investors                                                       |                                            |                                                    |                                                        |                                                               |                                                     |                                                                                                    |                         |                             |                   |                                                 |                                                                                |                                                             |                                       |                                                                                  |                                                       |                                       |                                |                                       |                                                                    |
| (e)        | Foreign Portfolio Investors                                                             |                                            |                                                    |                                                        |                                                               |                                                     |                                                                                                    |                         |                             |                   |                                                 |                                                                                |                                                             |                                       |                                                                                  |                                                       |                                       |                                |                                       |                                                                    |
| (f)        | Financial Institutions/ Banks                                                           | 6                                          | 682109                                             |                                                        |                                                               | 682109                                              | 21.78                                                                                                    | 682109                  |                             | 682109            | 21.78                                           |                                                                                |                                                             |                                       | 21.78                                                                            |                                                       |                                       |                                |                                       | 40742                                                              |
| (g)<br>(h) | Insurance Companies Provident Funds/ Pension Funds                                      |                                            |                                                    |                                                        |                                                               |                                                     |                                                                                                    |                         |                             |                   |                                                 |                                                                                |                                                             |                                       |                                                                                  |                                                       |                                       |                                |                                       |                                                                    |
| (i)        | Any Other (specify)                                                                     |                                            |                                                    |                                                        |                                                               |                                                     |                                                                                                    |                         |                             |                   |                                                 |                                                                                |                                                             |                                       |                                                                                  |                                                       |                                       |                                |                                       |                                                                    |
|            | Sub-Total (B)(1)                                                                        | 6                                          | 682109                                             |                                                        |                                                               | 682109                                              | 21.78                                                                                                    | 682109.00               |                             | 682109            | 21.78                                           |                                                                                |                                                             |                                       | 21.78                                                                            |                                                       |                                       |                                |                                       | 40742                                                              |
| (2)        | Central Government/ State Government(s)/<br>President of India                          |                                            |                                                    |                                                        |                                                               |                                                     |                                                                                                    |                         |                             |                   |                                                 |                                                                                |                                                             |                                       |                                                                                  |                                                       |                                       |                                |                                       |                                                                    |
|            | Sub-Total (B)(2)                                                                        |                                            |                                                    |                                                        |                                                               |                                                     |                                                                                                    |                         |                             |                   |                                                 |                                                                                |                                                             |                                       |                                                                                  |                                                       |                                       |                                |                                       |                                                                    |
| (3)        | on-institutions                                                                         |                                            | 1                                                  |                                                        | I                                                             |                                                     |                                                                                                    |                         |                             |                   |                                                 |                                                                                |                                                             |                                       |                                                                                  |                                                       | _                                     |                                |                                       |                                                                    |
|            | Individuals -<br>i.Individual shareholders holding nominal share capital                |                                            |                                                    |                                                        |                                                               |                                                     |                                                                                                    |                         |                             |                   |                                                 |                                                                                |                                                             |                                       |                                                                                  |                                                       |                                       |                                |                                       | 1                                                                  |
| (a(i))     | up to Rs. 2 lakhs.                                                                      | 271                                        | 194900                                             |                                                        |                                                               | 194900                                              | 6.22                                                                                                    | 194900                  |                             | 194900            | 6.22                                            |                                                                                |                                                             |                                       | 6.22                                                                             |                                                       |                                       |                                |                                       | 8300                                                               |
|            | Individuals<br>ii. Individual shareholders holding nominal share                        |                                            |                                                    |                                                        |                                                               |                                                     |                                                                                                    |                         |                             |                   |                                                 |                                                                                |                                                             |                                       |                                                                                  |                                                       |                                       |                                |                                       | 1                                                                  |
| (a(ii))    | capital in excess of Rs. 2 lakhs.<br>NBFCs registered with RBI                          | 5                                          | 390730                                             |                                                        |                                                               | 390730                                              | 12.48                                                                                                    | 390730                  |                             | 390730            | 12.48                                           |                                                                                |                                                             |                                       | 12.48                                                                            |                                                       |                                       |                                |                                       | 295600                                                             |
| (b)<br>(c) | Employee Trusts                                                                         |                                            |                                                    |                                                        |                                                               |                                                     |                                                                                                    |                         |                             |                   |                                                 |                                                                                |                                                             |                                       |                                                                                  |                                                       |                                       |                                |                                       |                                                                    |
| (0)        | Overseas Depositories (holding DRs) (balancing figure)                                  |                                            |                                                    |                                                        |                                                               |                                                     |                                                                                                    |                         |                             |                   |                                                 |                                                                                |                                                             |                                       |                                                                                  |                                                       |                                       |                                |                                       |                                                                    |
| (d)        |                                                                                         |                                            |                                                    |                                                        |                                                               |                                                     |                                                                                                    |                         |                             |                   |                                                 |                                                                                |                                                             |                                       |                                                                                  |                                                       |                                       |                                |                                       | []                                                                 |
| (e)        | Any Other (specify)                                                                     | 21                                         |                                                    |                                                        |                                                               | 366590                                              |                                                                                                    |                         |                             | 366590            | 11.71                                           |                                                                                |                                                             |                                       | 11.71                                                                            |                                                       |                                       |                                |                                       | 6600                                                               |
|            | Sub-Total (B)(3)<br>Total Public Shareholding (B)=(B)(1)+(B)(2)+(B)(3)                  | 297                                        |                                                    |                                                        |                                                               | 952220<br>1634329                                   | 30.41<br>52.19                                                                                                    | 952220.00<br>1634329.00 |                             | 952220<br>1634329 | 30.41<br>52.19                                  |                                                                                |                                                             |                                       | 30.41<br>52.19                                                                   |                                                       |                                       |                                |                                       | 310500<br>351242                                                   |
|            | Details of the shareholders acting as persons in Concert                                |                                            | 1034329                                            |                                                        |                                                               | 1034329                                             | 52.19                                                                                                    | 1034323.00              |                             | 1034329           | 52.19                                           |                                                                                |                                                             |                                       | 52.19                                                                            |                                                       |                                       |                                |                                       | 551242                                                             |
|            |                                                                                         |                                            |                                                    |                                                        |                                                               |                                                     |                                                                                                    |                         |                             |                   |                                                 |                                                                                |                                                             |                                       |                                                                                  |                                                       |                                       |                                |                                       |                                                                    |
|            | Details of Shares which remain unclaimed for Public                                     |                                            |                                                    |                                                        |                                                               |                                                     |                                                                                                    |                         |                             |                   |                                                 |                                                                                |                                                             |                                       |                                                                                  |                                                       |                                       |                                |                                       |                                                                    |
| С          | able IV - Statement showing shareholding pattern o                                      | of the Non Prom                            | oter- Non Public sha                               | areholder                                              |                                                               |                                                     |                                                                                                    |                         |                             |                   |                                                 |                                                                                |                                                             |                                       |                                                                                  |                                                       |                                       |                                |                                       |                                                                    |
| (1)        | Custodian/DR Holder - Name of DR Holders (If<br>Available)                              |                                            |                                                    |                                                        |                                                               |                                                     |                                                                                                    |                         |                             |                   |                                                 |                                                                                |                                                             |                                       |                                                                                  |                                                       |                                       |                                |                                       |                                                                    |
|            | Employee Benefit Trust (under SEBI (Share based<br>Employee Benefit) Regulations, 2014) |                                            |                                                    |                                                        |                                                               |                                                     |                                                                                                    |                         |                             |                   |                                                 |                                                                                |                                                             |                                       |                                                                                  |                                                       |                                       |                                |                                       |                                                                    |
| (2)        | Total NonPromoter- Non Public Shareholding                                              |                                            |                                                    |                                                        |                                                               |                                                     |                                                                                                    |                         |                             |                   |                                                 |                                                                                |                                                             |                                       |                                                                                  |                                                       |                                       |                                |                                       |                                                                    |
|            | (C)= (C)(1)+(C)(2)                                                                      |                                            |                                                    |                                                        |                                                               |                                                     |                                                                                                    |                         |                             |                   |                                                 |                                                                                |                                                             |                                       |                                                                                  |                                                       |                                       |                                |                                       |                                                                    |
|            | Total ( A+B+C2 )                                                                        | 330                                        |                                                    |                                                        |                                                               | 3131400                                             |                                                                                                    |                         |                             | 3131400           | 100.00                                          |                                                                                |                                                             |                                       | 100.00                                                                           |                                                       |                                       |                                |                                       | 351242                                                             |
|            | Total (A+B+C )                                                                          | 330                                        | 3131400                                            |                                                        |                                                               | 3131400                                             | 100.00                                                                                                    | 3131400.00              |                             | 3131400           | 100.00                                          |                                                                                |                                                             |                                       | 100.00                                                                           |                                                       |                                       |                                |                                       | 351242                                                             |